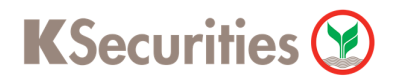

# **การสมัครบริการหักบัญชีอัตโนมัติ ATS ผ่านระบบ**

## **K-ATM**

**User Guide**

## **KSecurities**

#### **การสมัครบริการหักบัญชีอัตโนมัติ ATS ผ่านระบบ : K-ATM**

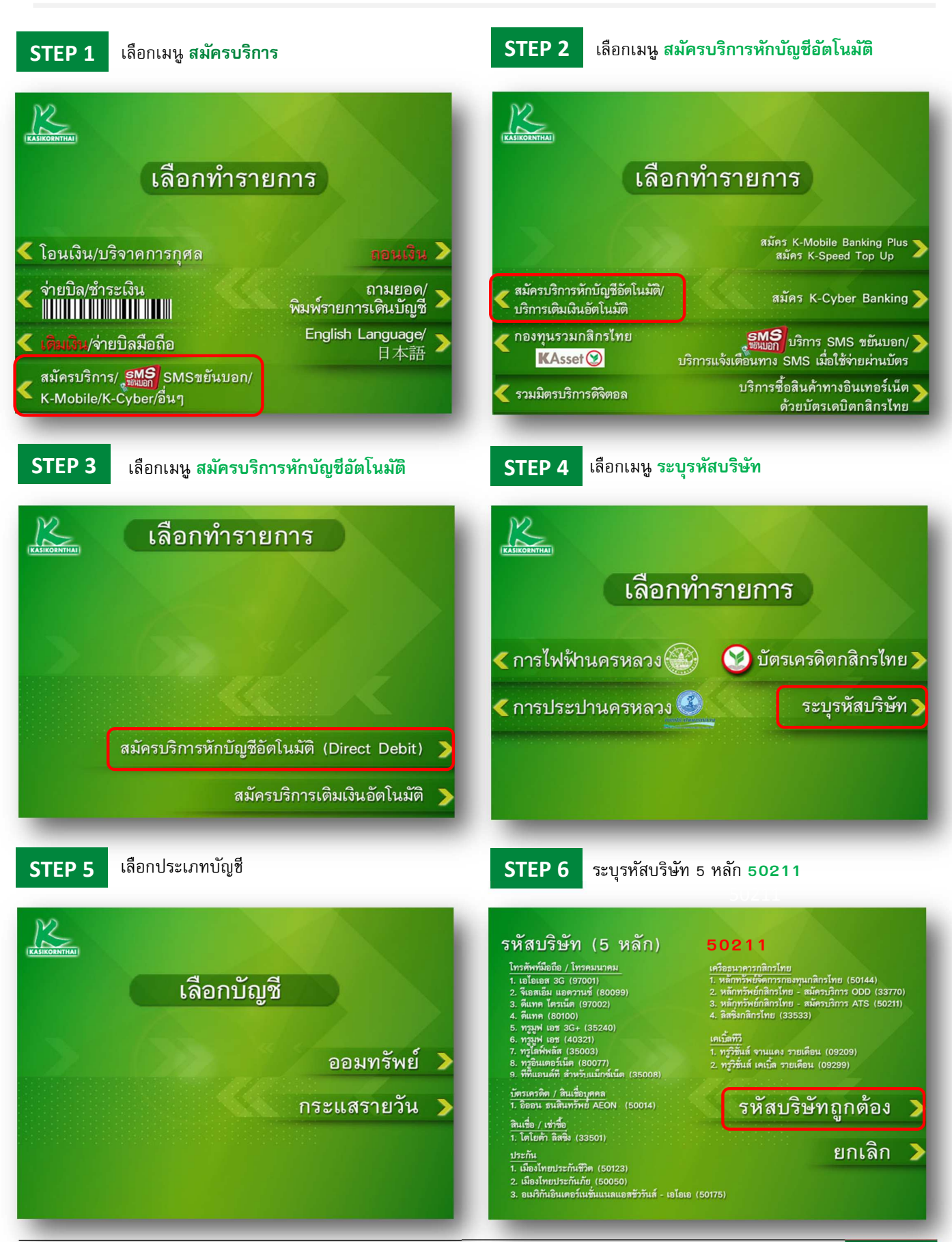

# **KSecurities**

### **การสมัครบริการหักบัญชีอัตโนมัติ ATS ผ่านระบบ : K-ATM**

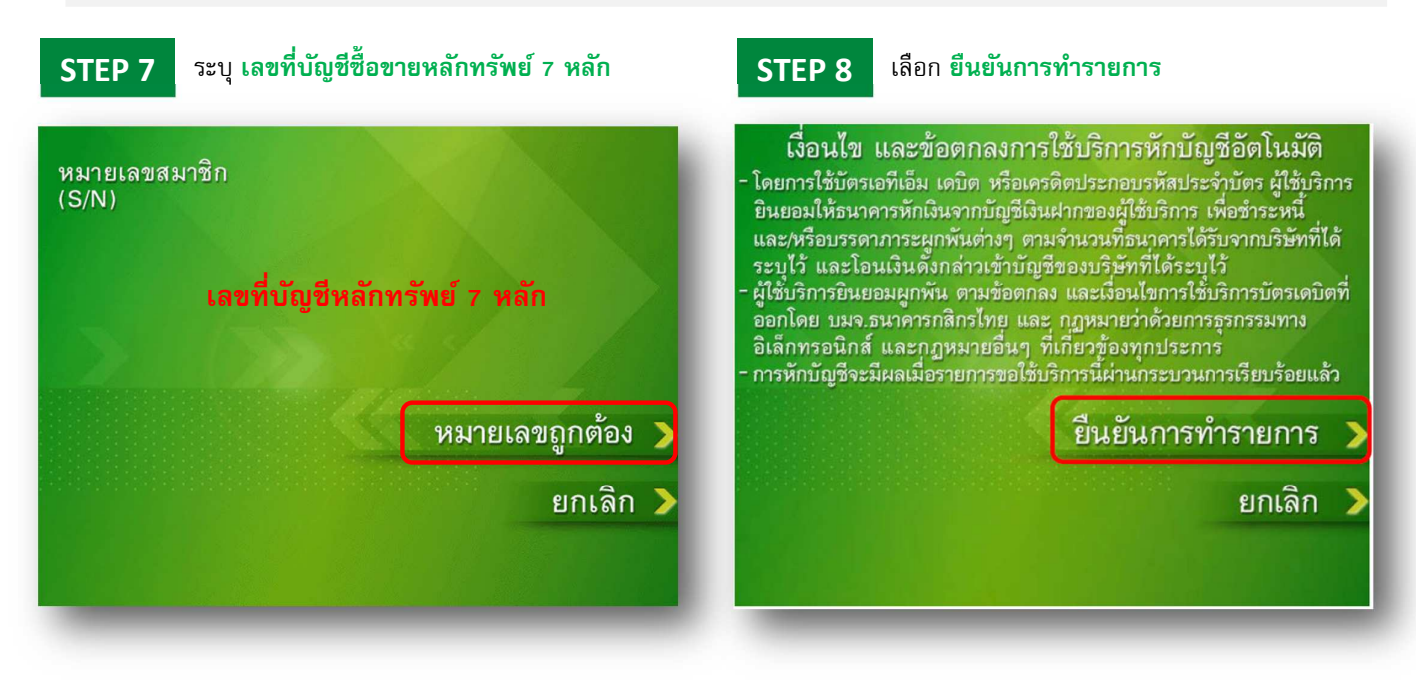